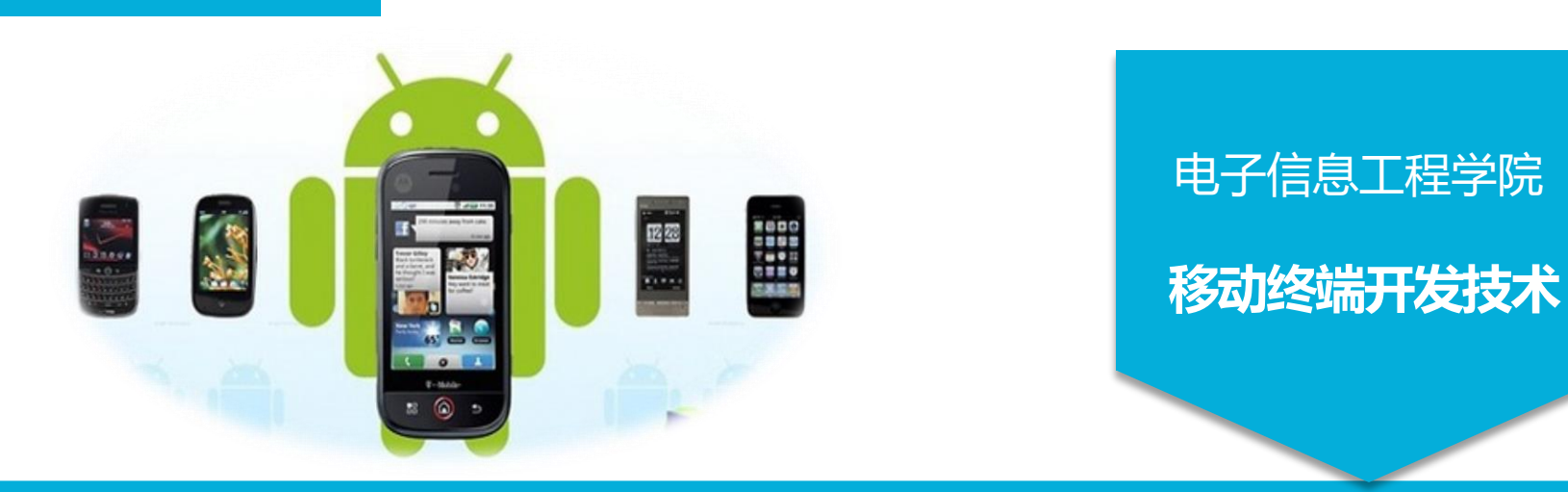

# RecyclerView的功能和用法

讲 师:陈媛媛

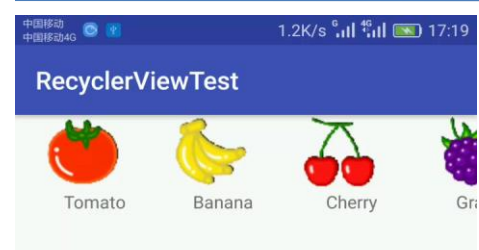

 $\triangleleft$ 

 $\bigcirc$ 

 $\Box$ 

 $\left\| \right\rangle$ 

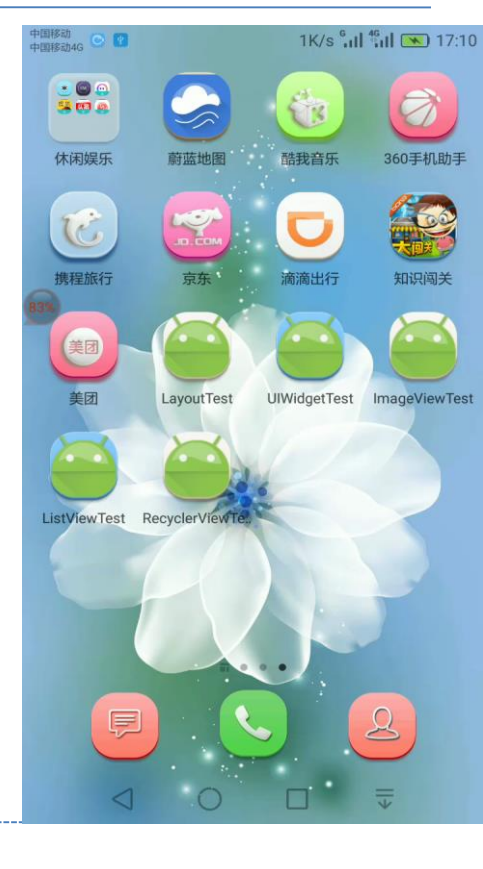

该控件整合了ListView、 GridView的特点,而且最大的 优点是可以很方便实现瀑布流 效果。

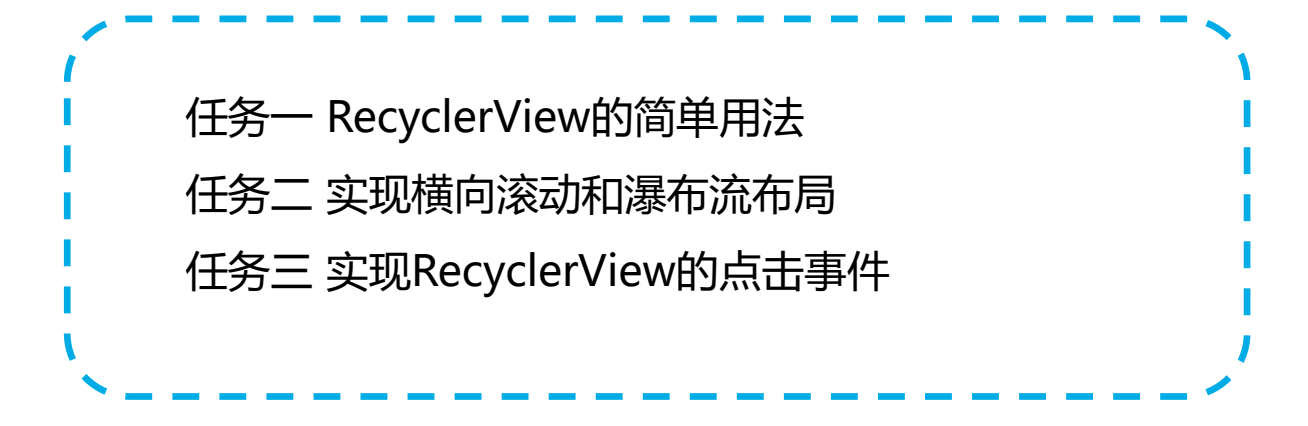

1、在build.gradle中添加如下依赖: dependencies {

...

}

compile 'com.android.support:appcompat-v7:23.1.1'

compile 'com.android.support:recyclerview-v7:23.1.1'

- 、Fruit类和fruit\_item.xml和ListView中的例子一样。
- 、创建FruitAdapter类
- 、修改MainAcitivity.java代码

实现横向滚动效果主要代码:

LinearLayoutManager layoutManager=new LinearLayoutManager(this); layoutManager.setOrientation(LinearLayoutManager.HORIZONTAL);

recyclerView.setLayoutManager(layoutManager);

瀑布流布局效果主要代码:

StaggeredGridLayoutManager layoutManager = new

StaggeredGridLayoutManager(3, StaggeredGridLayoutManager.VERTICAL);

案例: 实现横向滚动和瀑布流布局

```
实现RecyclerView的点击事件:
```
主要代码: setOnClickListener(new View.OnClickListener() {

@Override

```
public void onClick(View view) {
         }
  });
案例: 实现RecyclerView的点击事件
```
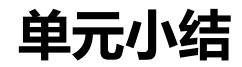

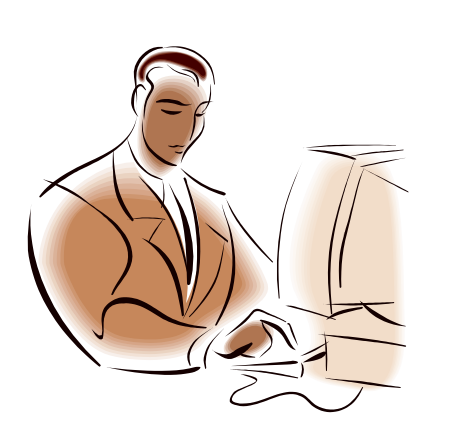

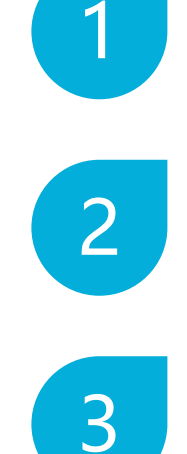

#### 横向滚动效果

瀑布流布局

RecyclerView点击事件